# Creating PDF Documents

linux.conf.au

## Jan 24, 2003. Perth

## Rasmus Lerdorf <rasmus@php.net>

http://rookery.linux.conf.au/

## PDFlib License

The Aladdin Free Public License allows the use of PDFlib for:

- o Developing any non-commercial software provided source code is available
- o Personal use
- o Redistribute PDFlib

Commercial license required for any commercial use including commercial web services.

For pricing see <http://pdflib.com>

#### Alternatives

- o FreePDFlib (open source) by Thomas Szadel
- o ClibPDF (terms similar to pdflib)

## Why use PDF with PHP?

- o Invoices for e-commerce sites
- o Report generation
- o Anything that requires precise control over printable output

## Hello World Example

```
<?php 
  \overline{sp} = PDF_new();
   PDF_open_file($p); 
 PDF_set_info($p,"Creator","hello.php"); 
 PDF_set_info($p,"Author","Rasmus Lerdorf"); 
 PDF_set_info($p,"Title","Hello world (PHP)"); 
   PDF_begin_page($p,595,842); 
   $font = PDF_findfont($p,"Helvetica-Bold","host",0); 
   PDF_setfont($p,$font,38.0); 
   PDF_show_xy($p,"Hello world!",50,700); 
   PDF_end_page($p); 
  PDF\_close(\frac{5}{5}p);$buf = PDF_get_buff = p$len = strlen(<math>\frac{1}{2}</math>);
   Header("Content-type: application/pdf");
 Header("Content-Length: $len"); 
 Header("Content-Disposition: inline; filename=hello_php.pdf");
   echo $buf; 
   PDF_delete($p); 
?>
```
Origin is at the lower left and the basic unit is the DTP pt.

1 pt =  $1/72$  inch = 0.35277777778 mm

#### Some common page sizes

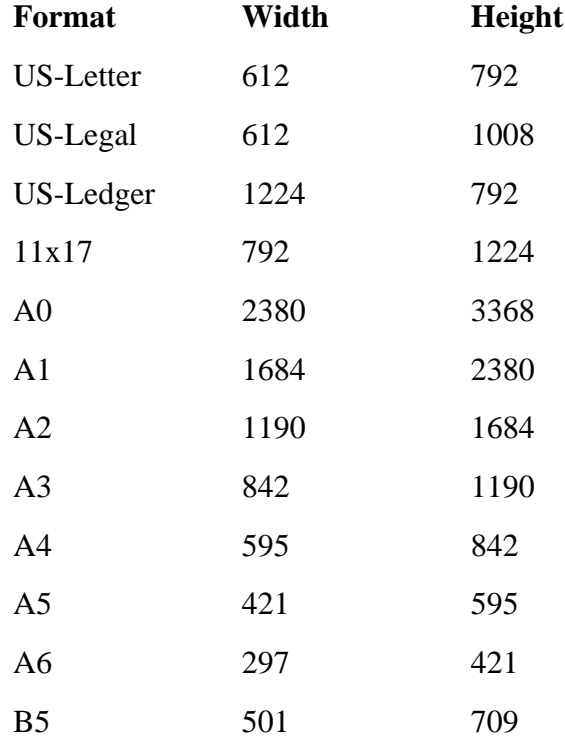

## Coordinate Example

```
<?php 
  $p = PDF_new();
   PDF_open_file($p); 
 PDF_set_info($p,"Creator","coords.php"); 
 PDF_set_info($p,"Author","Rasmus Lerdorf"); 
 PDF_set_info($p,"Title","Coordinate Test (PHP)"); 
  PDF_begin_page($p,595,842);
   $font = PDF_findfont($p,"Helvetica-Bold","host",0); 
 PDF_setfont($p,$font,38.0); 
 PDF_show_xy($p, "Bottom Left", 10, 10);
 PDF_show_xy($p, "Bottom Right", 350, 10);
 PDF_show_xy($p, "Top Left", 10, 802);
 PDF_show_xy($p, "Top Right", 410, 802);
 PDF_show_xy($p, "Center",595/2-60,842/2-20);
   PDF_end_page($p); 
  PDF set parameter($p, "openaction", "fitpage");
   PDF_close($p); 
   $buf = PDF_get_buffer($p); 
  \overline{\$}len = strlen(\overline{\$}buf); Header("Content-type:application/pdf");
   Header("Content-Length:$len"); 
   Header("Content-Disposition:inline; filename=coords.pdf");
   echo $buf; 
   PDF_delete($p); 
?>
```
 It is possible to move the origin and also reverse the direction. ie. you can make the top-left corner the origin and have positive coordinates indicate down and to the right using something like this:

## Coordinate Example

```
<?php 
 \overrightarrow{sp} = PDF_new();
 PDF open file($p);
 PDF_set_info($p,"Creator","coords.php"); 
 PDF_set_info($p,"Author","Rasmus Lerdorf"); 
 PDF_set_info($p,"Title","Coordinate Test (PHP)"); 
  PDF_begin_page($p,595,842); 
  PDF_translate($p,0,842); // Move Origin
 PDF_scale($p, 1, -1); // Reflect across horizontal axis
 PDF_set_value($p,"horizscaling",-100); // Mirror
 $font = PDF_findfont($p,"Helvetica-Bold","host",0); 
  PDF_setfont($p,$font,-38.0); 
  PDF_show_xy($p, "Top Left", 10, 40);
 PDF end paqe(Sp);
  PDF_set_parameter($p, "openaction", "fitpage");
  PDF_close($p); 
 $buf = PDF_get_buff = p $len = strlen($buf);
  Header("Content-type:application/pdf");
  Header("Content-Length:$len"); 
  Header("Content-Disposition:inline; filename=coords.pdf");
  echo $buf; 
 PDF delete($p);
?>
```
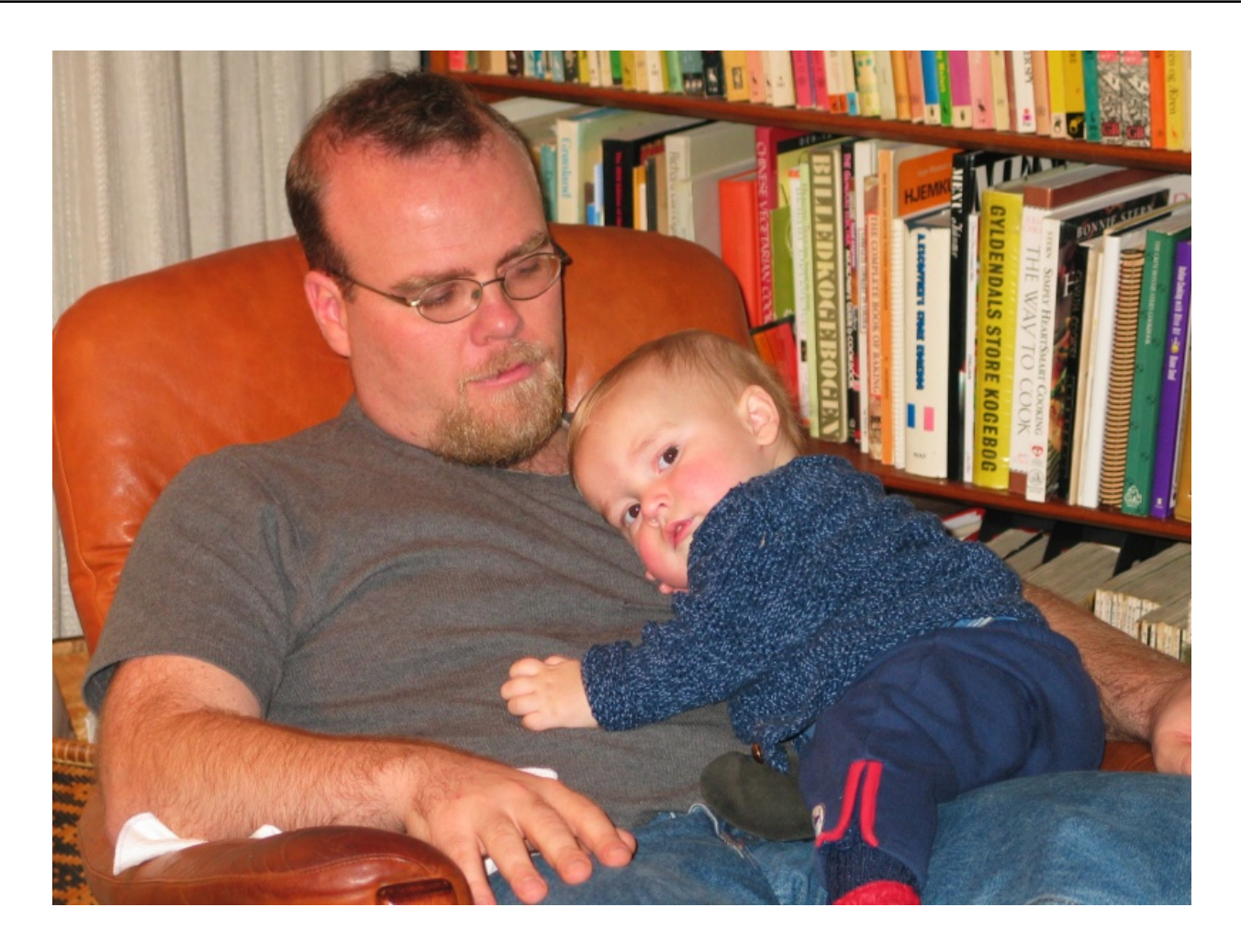

## pdf\_show\_xy()

Output text at a given position.

```
<? pdf_show_xy($p,"Text",50,100); ?>')?>
```
#### pdf\_show()

Output text at the current position set with pdf\_set\_text\_pos().

```
<? pdf_set_text_pos($p, 50,100);
 pdf_show($p,"Text"); ?>')?>
```
#### pdf\_continue\_text()

Output text on the next line.

<? pdf\_continue\_text(\$p, "Next line."); ?>

#### pdf\_show\_boxed()

Format text within the defined box.

#### pdf\_show\_boxed() Example

```
<?php 
 $p = PDF_new();
  PDF_open_file($p); 
  PDF_begin_page($p,595,842); 
 $font = PDF_findfont($p,"Helvetica-Bold","host",0); 
 PDF_setfont($p,$font,38.0); 
 $text = <&lt;&lt; F00This is an example of some text inside a text box in a PDF document.
FOO;
 PDF_show_boxed($p, $text, 50, 630, 300, 200, "left");
 PDF_rect($p,50,630,300,200); PDF_stroke($p);
  PDF_show_boxed($p, $text, 50, 420, 300, 200, "right");
  PDF_rect($p,50,420,300,200); PDF_stroke($p);
 PDF_show_boxed($p, $text, 50, 210, 300, 200, "justify");
 PDF_rect($p,50,210,300,200);
  PDF_stroke($p);
  PDF_show_boxed($p, $text, 50, 0, 300, 200, "fulljustify");
  PDF_rect($p,50,0,300,200);
 PDF_stroke($p);
 PDF_show_boxed($p, $text, 375, 250, 200, 300, "center");
  PDF_rect($p,375,250,200,300);
  PDF_stroke($p);
 PDF_end_page($p); 
 PDF_set_parameter($p, "openaction", "fitpage");
  PDF_close($p); 
  $buf = PDF_get_buffer($p); 
  $len = strlen($buf);
 Header("Content-type:application/pdf");
 Header("Content-Length:$len"); 
  Header("Content-Disposition:inline; filename=coords.pdf");
  echo $buf; 
  PDF_delete($p); 
?>
```
Underline, Overline and Strikeout Text are set using a call to PDF set parameter().

```
<? pdf_set_parameter($p,"underline","true");
 pdf_set_parameter($p,"overline","true");
 pdf_set_parameter($p,"strikeout","true");
  pdf\_show\_xy($p, "Text", 50, 100); ?>
```
## Text Rendering

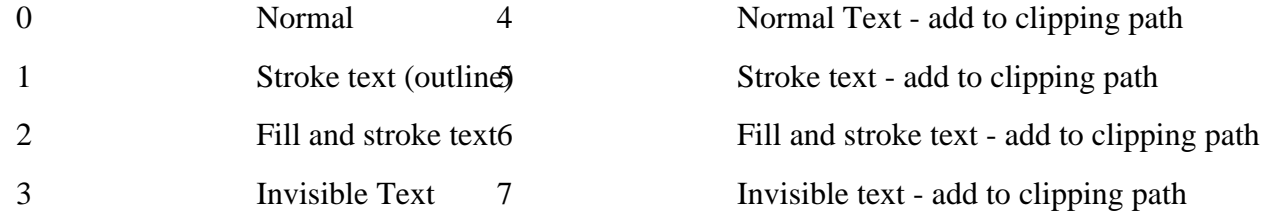

## Text Attributes and Rendering Example

```
<?php 
 $p = PDF_new();
PDF open file(\$p);
 PDF_begin_page($p,595,842); 
  $font = PDF_findfont($p,"Helvetica-Bold","host",0); 
PDF setfont($p,$font,38.0);
 PDF_set_parameter($p, "overline", "true");
 PDF_show_xy($p, "Overlined Text", 50,780);
 PDF_set_parameter($p, "overline", "false");
 PDF_set_parameter($p, "underline", "true");
 PDF_continue_text($p, "Underlined Text");
PDF_set_parameter($p, "strikeout", "true");
 PDF_continue_text($p, "Underlined strikeout Text");
 PDF_set_parameter($p, "underline","false");
 PDF_set_parameter($p, "strikeout","false");
 PDF_setcolor($p,"fill","rgb", 1.0, 0.1, 0.1);
 PDF_continue_text($p, "Red Text");
 PDF_setcolor($p,"fill","rgb", 0, 0, 0);
 PDF_set_value($p,"textrendering",1);
 PDF_setcolor($p,"stroke","rgb", 0, 0.5, 0);
 PDF_continue_text($p, "Green Outlined Text");
PDF set_value($p, "textrendering", 2);
PDF_setcolor($p,"fill","rgb", 0, .2, 0.8);
 PDF_setlinewidth($p,2);
 PDF_continue_text($p, "Green Outlined Blue Text");
 PDF_end_page($p); 
 PDF_close($p); 
 $buf = PDF.get_buff = 90 $len = strlen($buf);
 Header("Content-type:application/pdf");
 Header("Content-Length:$len"); 
 Header("Content-Disposition:inline; filename=coords.pdf");
 echo $buf; 
PDF delete($p);
?>
```
## 14 Built-in Fonts

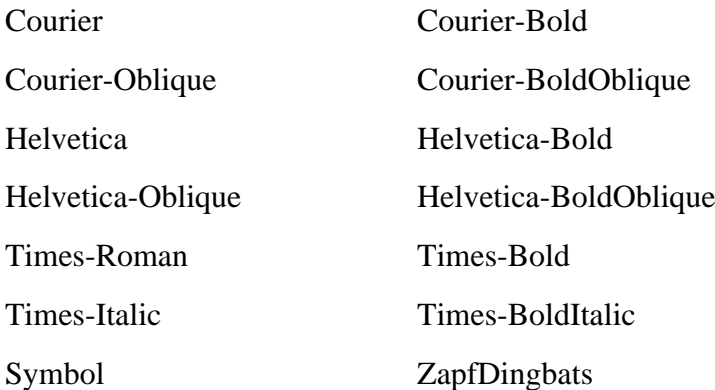

 You can also use other AFM fonts, postscript type-1 and TTF fonts. To use a TTF font, for example:

<?php PDF\_set\_parameter(\$p,"FontOutline", "CANDY==/usr/fonts/candy.ttf"); \$font = PDF\_findfont(\$p,"CANDY","host",1); ?>

## CANDY Font Example

Fonts can also be defined in the pdflib.upr file.

#### Character Encodings

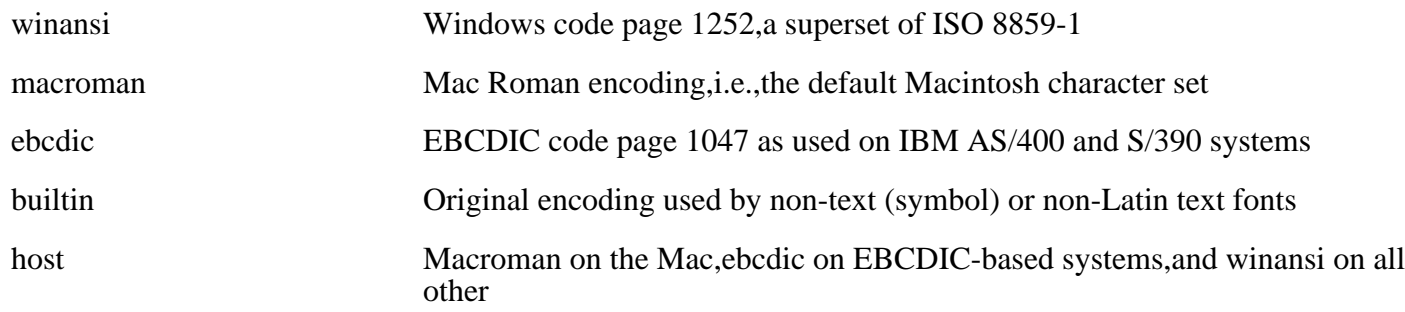

## Font Example

```
<?php 
 $p = PDF_new();
  PDF_open_file($p); 
  PDF_set_info($p,"Creator","hello.php"); 
 PDF_set_info($p,"Author","Rasmus Lerdorf"); 
 PDF_set_info($p,"Title","Hello world (PHP)"); 
 pdf_set_parameter($p, "resourcefile", "/usr/share/fonts/pdflib/pdflib.upr"); 
  PDF_begin_page($p,595,842); 
  PDF_set_text_pos($p,25,800); 
  $fonts = array('Courier'=>0,'Courier-Bold'=>0,'Courier-BoldOblique'=>0,
                  'Courier-Oblique'=>0,'Helvetica'=>0,'Helvetica-Bold'=>0,
                  'Helvetica-BoldOblique'=>0,'Helvetica-Oblique'=>0,
                  'Times-Bold'=>0,'Times-BoldItalic'=>0, 'Times-Italic'=>0,
                  'Times-Roman'=>0, 'LuciduxSans'=>1,'Utopia-Regular'=>1,
 'URWGothicL-BookObli'=>1, 'URWPalladioL-Roma'=>1,
 'NimbusMonL-ReguObli'=>1,'CANDY'=>1, 'Arial'=>1
                );
  foreach($fonts as $f=>$embed) {
```

```
 $font = PDF_findfont($p,$f,"host",$embed); 
    PDF setfont(\text{sp},\text{front},25.0); PDF_continue_text($p,"$f (".chr(128)." Ç à á â ã ç è é ê)");
   }
   PDF_end_page($p); 
   PDF_close($p); 
  $buf = PDF.get_buff = 0;
  \overline{\$len = strlen(\overline{\$buf});\} Header("Content-type:application/pdf");
   Header("Content-Length:$len"); 
   Header("Content-Disposition:inline; filename=hello_php.pdf");
   echo $buf; 
   PDF_delete($p); 
?>
```
The pdflib.upr file entries for this would look like this:

```
FontAFM
LuciduxSans=lcdxsr.afm
Utopia-Regular=UTRG____.afm
URWGothicL-BookObli=a010033l.afm
URWPalladioL-Roma=p052003l.afm
NimbusMonL-ReguObli=n022023l.afm
FontOutline
LuciduxSans=lcdxsr.pfa
Utopia-Regular=UTRG____.pfa
URWGothicL-BookObli=a010033l.pfa
URWPalladioL-Roma=p052003l.pfa
NimbusMonL-ReguObli=n022023l.pfa
CANDY=CANDY.ttf
Arial=arial.ttf
```
 The hardest part of creating a PDF document this way is to keep control of blocks of text. You need to know the height of a block of text in order to handle pagination correctly in multipage documents.

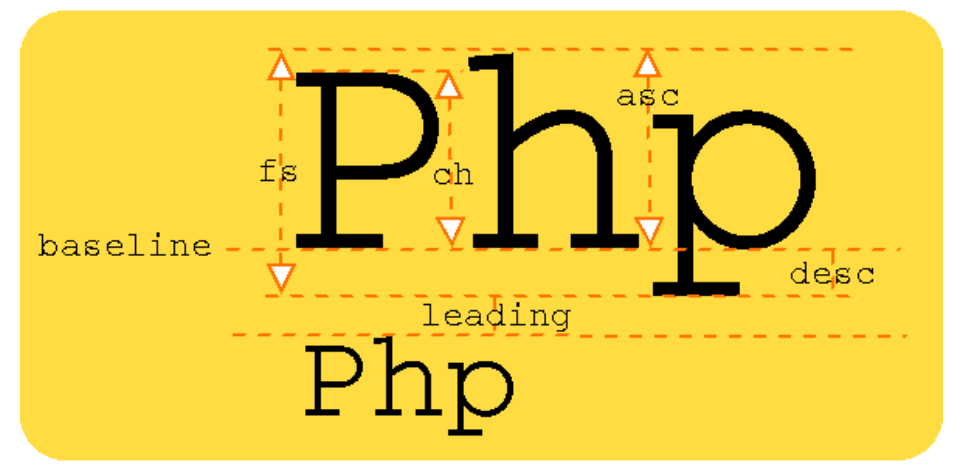

## Font Characteristics

- <sup>o</sup> fontsize
- <sup>o</sup> capheight
- <sup>o</sup> ascender
- <sup>o</sup> descender

## Text Rendering Attributes

- <sup>o</sup> leading
- <sup>o</sup> textrise
- <sup>o</sup> horizscaling
- <sup>o</sup> charspacing
- <sup>o</sup> wordspacing

## Calculating the height of a blurb

```
<?
 pdf_save($pdf);
 pdf_translate($pdf,0,$page_height);
 pdf_scale($pdf,1,-1);
 pdf_set_font($pdf, $font , 12, 'winansi');
 $leading = pdf_get_value($pdf, "leading");
$height = $inc = 12+$leading; while(pdf_show_boxed($pdf, $text, $x, $page_height-$y, 
                       $page_width-2*$x, $height, $align, 
                      'blimd' ) !=0)
      $height+=$inc;
 pdf_restore($pdf);
?>
```
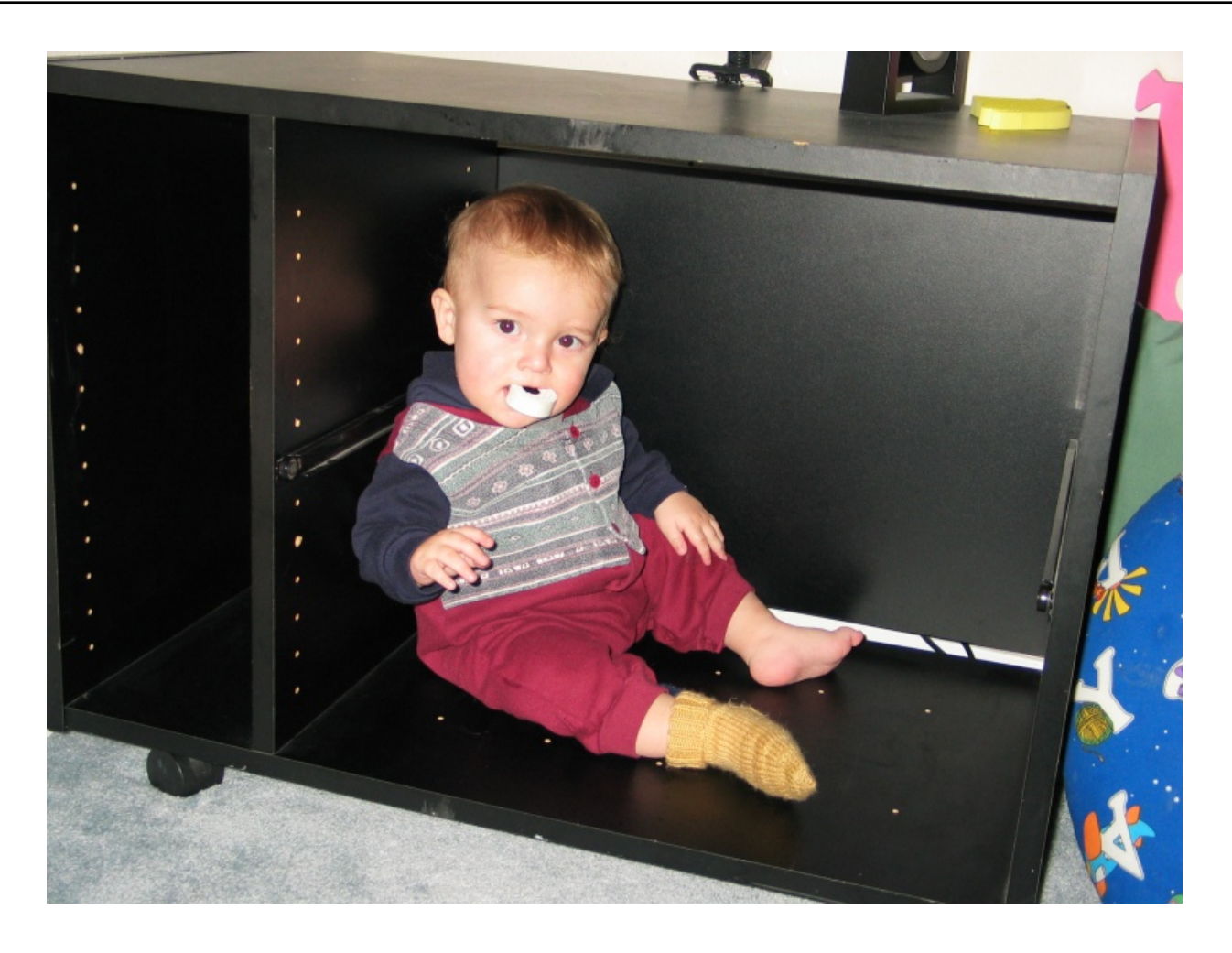

#### Formats

- o PNG (alpha-channel is lost)
- o JPEG (Progressive jpegs supported in Acrobat 4, not 3)
- o GIF (no interlacing is allowed, only first image of an animated gif will be loaded)
- o TIFF
- o CCITT compressed image data
- o Raw image data

## Image Example 1

```
<?php 
 $p = PDF_new(); 
 PDF_open_file($p); 
 PDF_begin_page($p,595,842); 
 $im = pdf_open_jpeg($p, "php-big.jpg");
 pdf_place_image($p, $im, 200, 700, 1.0);
 pdf_place_image($p, $im, 200, 600, 0.75);
 pdf_place_image($p, $im, 200, 535, 0.50);
 pdf_place_image($p, $im, 200, 501, 0.25);
 pdf_place_image($p, $im, 200, 486, 0.10);
 $x = pdf_get_value($p, "imagewidth", $im);
 $y = pdf_get_value($p, "imageheight", $im);
 pdf_close_image ($p,$im);
 $font = PDF_findfont($p,"Times-Bold","host",0);
 PDF_setfont($p,$font,28.0);
 pdf_show_xy($p,"$x by $y",25,800);
 PDF_end_page($p); 
 PDF_close($p); 
  $buf = PDF_get_buffer($p); 
  $len = strlen($buf);
 Header("Content-type:application/pdf");
 Header("Content-Length:$len"); 
 Header("Content-Disposition:inline; filename=coords.pdf");
 echo $buf; 
 PDF_delete($p); 
?>
```
#### Scaling an Image

We saw in the previous example how to scale an image linearly. We can also scale non-linearly. To do this we scale the coordinate system appropriately:

## Image Example 2

```
<?php 
$p = PDF_new();
 PDF_open_file($p); 
 PDF_begin_page($p,595,842); 
 $im = pdf_open_jpeg($p, "php-big.jpg");
 pdf_place_image($p, $im, 200, 700, 1.0);
 PDF_save($p); // Save current coordinate system settings
 $nx = 50/PDF_get_value($p,"imagewidth",$im);
 $ny = 100/PDF_get_value($p,"imageheight",$im);
 PDF_scale($p, $nx, $ny);
 pdf_place_image($p, $im, 200/$nx, 600/$ny, 1.0);
 PDF_restore($p); // Restore previous
 pdf_close_image ($p,$im);
 PDF_end_page($p); 
 PDF_close($p); 
$buf = PDF_get_buff = p $len = strlen($buf);
 Header("Content-type:application/pdf");
```

```
 Header("Content-Length:$len"); 
 Header("Content-Disposition:inline; filename=coords.pdf");
 echo $buf; 
 PDF_delete($p); 
?>
```
#### Paths

To draw graphics in a PDF you define a path which you then perform operations on. For example:

## Graphics Example 1

```
<?php 
 $p = PDF_new();
  PDF_open_file($p); 
  PDF_begin_page($p,595,842); 
 PDF moveto($p,150,750);
  PDF_lineto($p,450,750);
 PDF_lineto($p,100,800);
 PDF_curveto($p,80,500,70,550,250,650);
  PDF_stroke($p);
  PDF_end_page($p); 
  PDF_close($p); 
 $buf = PDF get buffer(Sp);\overrightarrow{\text{s}}len = strlen(\overrightarrow{\text{s}}buf);
  Header("Content-type:application/pdf");
  Header("Content-Length:$len"); 
  Header("Content-Disposition:inline; filename=gra1.pdf");
  echo $buf; 
  PDF_delete($p); 
?>
```
We can use PDF closepath() and pdf fill stroke() to close the path automatically and fill it with the current fill color.

## Graphics Example 2

```
<?php 
 $p = PDF_new();
PDF_open_file($p);
 PDF_begin_page($p,595,842); 
 PDF_setcolor($p,"fill","rgb", 1.0, 0.8, 0.1);
 PDF_moveto($p,150,750);
 PDF_lineto($p,450,750);
 PDF_lineto($p,100,800);
 PDF_curveto($p,80,500,70,550,250,650);
 PDF_closepath($p);
 PDF_fill_stroke($p);
 PDF_end_page($p); 
 PDF_close($p); 
  $buf = PDF_get_buffer($p); 
 $len = str\overline{len}(\overline$buf); Header("Content-type:application/pdf");
 Header("Content-Length:$len"); 
 Header("Content-Disposition:inline; filename=gra2.pdf");
 echo $buf; 
 PDF_delete($p); 
?>
```
Adding a circle, a funky arc and a dashed green box.

## Graphics Example 3

```
<?php 
$p = PDF_new();
PDF_open_file($p);
 PDF_begin_page($p,595,842); 
 PDF_setcolor($p,"fill","rgb", 1.0, 0.8, 0.1);
 PDF_moveto($p,150,750);
 PDF_lineto($p,450,750);
 PDF_lineto($p,100,800);
PDF_curveto($p,80,500,70,550,250,650);
```

```
 PDF_closepath($p);
 PDF_fill_stroke($p);
  // Circle
  PDF_setcolor($p,"fill","rgb", 0.8, 0.5, 0.8);
 PDF_circle($p,400,600,75);
 PDF_fill_stroke($p);
  // Funky Arc
 PDF_setcolor($p,"fill","rgb", 0.8, 0.5, 0.5);
 PDF_moveto($p, 200, 600);
 PDF_arc($p,300,600,50,0,120);
  PDF_closepath($p);
  PDF_fill_stroke($p);
  // Dashed rectangle
  PDF_setcolor($p,"stroke","rgb", 0.3, 0.8, 0.3);
  PDF_setdash($p,4,6);
 PDF_rect($p,50,500,500,300);
 PDF_stroke($p);
  PDF_end_page($p); 
  PDF_close($p); 
 $buf = PDF_set_buffer(Sp);$len = strlen(<math>\frac{1}{2}</math>);
 Header("Content-type:application/pdf");
  Header("Content-Length:$len"); 
  Header("Content-Disposition:inline; filename=gra3.pdf");
  echo $buf; 
 PDF_delete($p); 
?>
```
## Template Example

```
<?php 
$p = PDF_new();
 PDF_open_file($p); 
 $im = pdf_open_jpeg($p, "php-big.jpg");
  $template = pdf_begin_template($p,595,842);
 pdf_save($p);
 pdf_place_image($p, $im, 4, 803, 0.25);
 pdf_place_image($p, $im, 525, 803, 0.25);
pdf_moveto(\n$p,0,795); pdf_lineto($p,595,795);
 pdf_stroke($p);
 $font = PDF_findfont($p,"Times-Bold","host",0);
 PDF_setfont($p,$font,38.0);
 pdf_show_xy($p,"PDF Template Example",100,807);
 pdf_restore($p);
 pdf_end_template($p);
 pdf_close_image ($p,$im);
PDF_begin_page($p,595,842);
 pdf_place_image($p, $template, 0, 0, 1.0);
PDF_end_page($p);
 PDF_begin_page($p,595,842); 
pdf_place_image($p, $template, 0, 0, 1.0);
 PDF_end_page($p); 
 PDF_close($p); 
  $buf = PDF_get_buffer($p); 
 $len = strlen($buf);
 Header("Content-type:application/pdf");
 Header("Content-Length:$len"); 
 Header("Content-Disposition:inline; filename=gra2.pdf");
 echo $buf; 
 PDF_delete($p); 
?>
```
## Pattern Example

```
<?php 
 $p = PDF_new();
  PDF_open_file($p); 
  $im = pdf_open_png($p, "wa.png");
 $pattern = pdf\_begin\_pattern ($p, 81, 41, 81, 41, 1); pdf_save($p);
 pdf_place_image($p, $im, 0,0,1);
 pdf_restore($p);
  pdf_end_pattern($p);
  pdf_close_image ($p,$im);
  PDF_begin_page($p,595,842); 
 PDF_setcolor($p, "fill", "pattern", $pattern);
 PDF_setcolor($p, "stroke", "pattern", $pattern);
  pdf_setlinewidth($p, 50.0);
  PDF_circle($p,200,680,140);
 PDF_stroke($p);
 PDF_end_page($p); 
  PDF_close($p); 
 $buf = PDF.get_buffer(Sp); $len = strlen($buf);
 Header("Content-type:application/pdf");
 Header("Content-Length:$len"); 
  Header("Content-Disposition:inline; filename=gra2.pdf");
  echo $buf; 
  PDF_delete($p); 
?>
```
Bookmarks and thumbnails are easy to add:

## Bookmark Example

```
<?php 
$p = PDF_new();
PDF_open_file($p);
 PDF_begin_page($p,595,842); 
 $im = pdf_open_png($p, "fr-flag.png");
 pdf_add_thumbnail($p, $im);
 pdf_close_image($p,$im);
 $top = PDF_add_bookmark($p, "Countries");
  $font = PDF_findfont($p,"Helvetica-Bold","host",0);
PDF setfont($p, $font, 20);
 PDF_add_bookmark($p, "France", $top);
 PDF_show_xy($p, "This is a page about France", 50, 800);
PDF\_end\_page(\frac{5}{5p});
 PDF_begin_page($p,595,842); 
 $im = pdf_open_png($p, "dk-flag.png");
 pdf_add_thumbnail($p, $im);
 pdf_close_image($p,$im);
 PDF_setfont($p, $font, 20);
 PDF_add_bookmark($p, "Denmark", $top);
 PDF_show_xy($p, "This is a page about Denmark", 50, 800);
 PDF_end_page($p); 
 PDF_close($p); 
$buf = PDF\_get_buffer(Sp); $len = strlen($buf);
 Header("Content-type:application/pdf");
 Header("Content-Length:$len"); 
 Header("Content-Disposition:inline; filename=gra2.pdf");
 echo $buf; 
 PDF_delete($p); 
?>
```
Home Page: <http://www.php.net> These Slides:<http://conf.php.net> Manual: <http://www.php.net/pdf> pdflib:<http://www.pdflib.com>

## Index

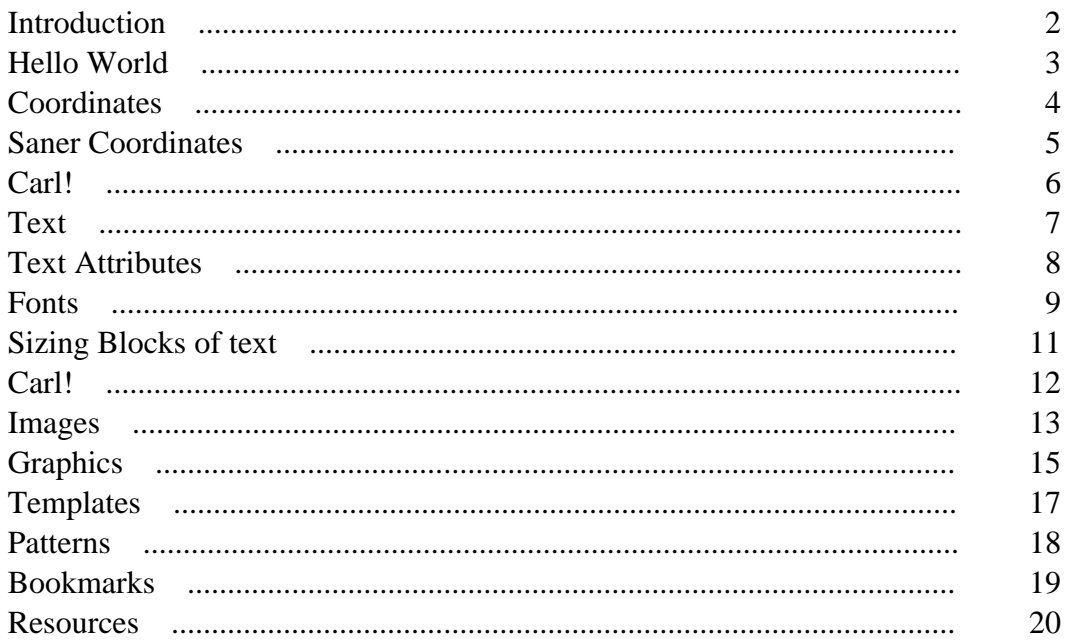